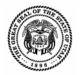

## State of Utah **DEPARTMENT OF COMMERCE Division of Corporations & Commercial Code** Doing Business As (DBA) Registration Information Change Form Addendum

Entity File Number: \_\_\_\_\_

| Entity Name:                                                                                    |                                                                                                    |                            |                       |
|-------------------------------------------------------------------------------------------------|----------------------------------------------------------------------------------------------------|----------------------------|-----------------------|
| For each Yes                                                                                    | button that you mark the question will appear belo                                                                             | w for you to fill out.     |                       |
| 1). Do you want to Add individuals to                                                           | the Business Entity?                                                                                                    | Yes                        | No                    |
| 1). If Yes, who do you want to Add to t                                                         | he Business Entity and what Position will they hold                                                                            | 1?                         |                       |
| Name:                                                                                           | Position:                                                                                                    |                            |                       |
| Address:                                                                                        | City                                                                                                    | State                      | Zip                   |
| Name:                                                                                           | Position:                                                                                                    |                            |                       |
| Address:                                                                                        | City                                                                                                    | State                      | Zip                   |
| Name:                                                                                           | Position:                                                                                                    |                            |                       |
| Address:                                                                                        | City                                                                                                    | State                      | Zip                   |
| 2). Do you want to Remove individuals                                                           | s from the Business Entity?                                                                                                    | Yes                        | No                    |
| 2). If Yes, who do you want to Remove                                                           | from the Business Entity and what Position do the                                                                              | y hold?                    |                       |
| Name:                                                                                           | Position:                                                                                                    |                            |                       |
| Name:                                                                                           | Position:                                                                                                    |                            |                       |
| Name:                                                                                           | Position:                                                                                                    |                            |                       |
| 3). Do you want to Change the Addres                                                            | s of the Business Entity's Principal(s)?                                                                                       | Yes                        | No                    |
| 3). If Yes, who is the Principal(s) whose                                                       | e Address you wish to Change?                                                                                                  |                            |                       |
| Name:                                                                                           | Position:                                                                                                    |                            |                       |
| Address:                                                                                        | City                                                                                                    | State                      | Zip                   |
| Name:                                                                                           | Position:                                                                                                    |                            |                       |
| Address:                                                                                        | City                                                                                                    | State                      | Zip                   |
| Name:                                                                                           | Position:                                                                                                    |                            |                       |
| Address:                                                                                        | City                                                                                                    | State                      | Zip                   |
|                                                                                                 | information maintained by the Division is classified as publ<br>r than the residential or private address of any individual af |                            | ity purposes, you may |
| Under penalties of perjury and as an authorize<br>knowledge and belief, true, correct and compl | ed authority, I declare that this statement of change(s), has be<br>lete.                                                      | een examined by me and is, | to the best of my     |
| Name/Title:                                                                                     | Signature:                                                                                                    | Date:                      |                       |